, tushu007.com

<< 3ds Max9 >>

- $<<$  3ds Max9  $>>$
- 13 ISBN 9787113113988
- 10 ISBN 7113113982

出版时间:2010-10

页数:304

PDF

更多资源请访问:http://www.tushu007.com

## << 3ds Max9

#### $1982$

后来,'联合国教科文组织派遣具有多年职业教育研究和实践经验的专家来北京传授电子技术教学经

 $\kappa$ 

 $\frac{1}{2}$ ,  $\frac{1}{2}$ ,  $\mu$  , and the sympath  $\mu$  of  $\mu$  and  $\mu$  of  $\mu$  and  $\mu$  of  $\mu$  and  $\mu$  of  $\mu$  and  $\mu$  and  $\mu$  and  $\mu$  and  $\mu$  and  $\mu$  and  $\mu$  and  $\mu$  and  $\mu$  and  $\mu$  and  $\mu$  and  $\mu$  and  $\mu$  and  $\mu$  and  $\mu$  and  $\mu$ 

以后,我知道了美国哈佛大学也采用案例教学,中国台湾省的学者在讲演时也都采用案例教学……这

本丛书的每节基本是由"案例描述"、"设计过程"、"相关知识"和"思考与练习"4部分组成。  $\frac{a}{\sqrt{a}}$  and  $\frac{b}{\sqrt{a}}$  and  $\frac{c}{\sqrt{a}}$  and  $\frac{a}{\sqrt{a}}$  and  $\frac{a}{\sqrt{a}}$  $\frac{4}{\pi}$  and  $\frac{4}{\pi}$  and  $\frac{4}{\pi}$  and  $\frac{4}{\pi}$  and  $\frac{4}{\pi}$  and  $\frac{4}{\pi}$  and  $\frac{4}{\pi}$  and  $\frac{4}{\pi}$  and  $\frac{4}{\pi}$  and  $\frac{4}{\pi}$  and  $\frac{4}{\pi}$  and  $\frac{4}{\pi}$  and  $\frac{4}{\pi}$  and  $\frac{4}{\pi}$  and  $\frac{4}{\pi}$ 

 $\alpha$ 

合更完美,使习题更具趣味性……这些都是我们继续努力的方向,也诚恳地欢迎每一位读者,尤其是

 $,$  tushu007.com

### $<<$  3ds Max9  $>>$

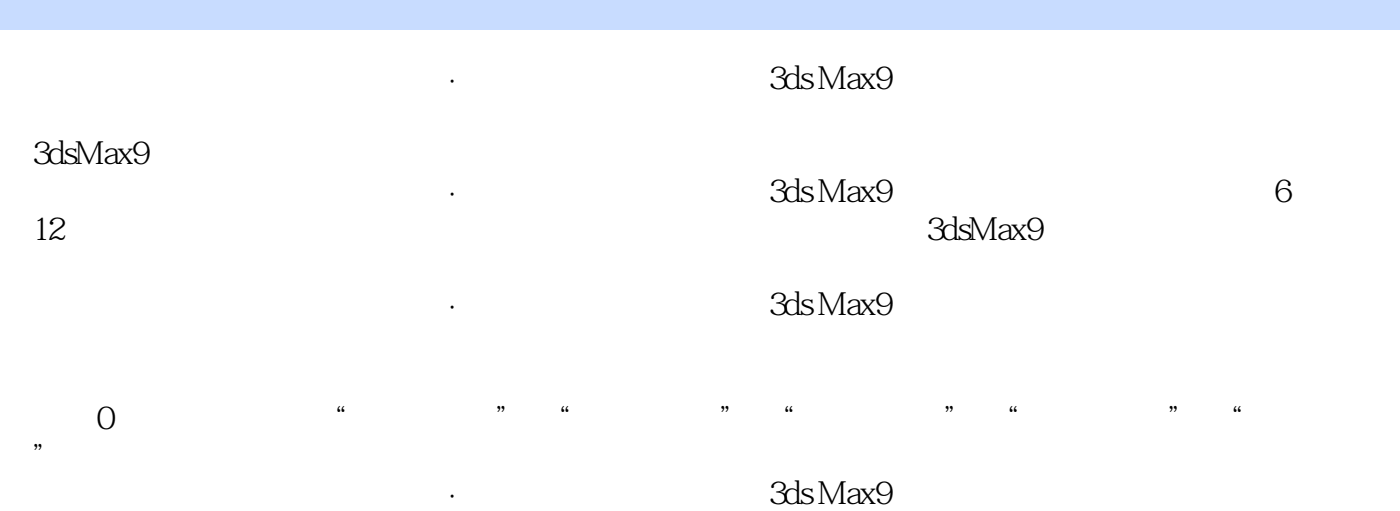

 $,$  tushu007.com

### $<<$  3ds Max9  $>>$

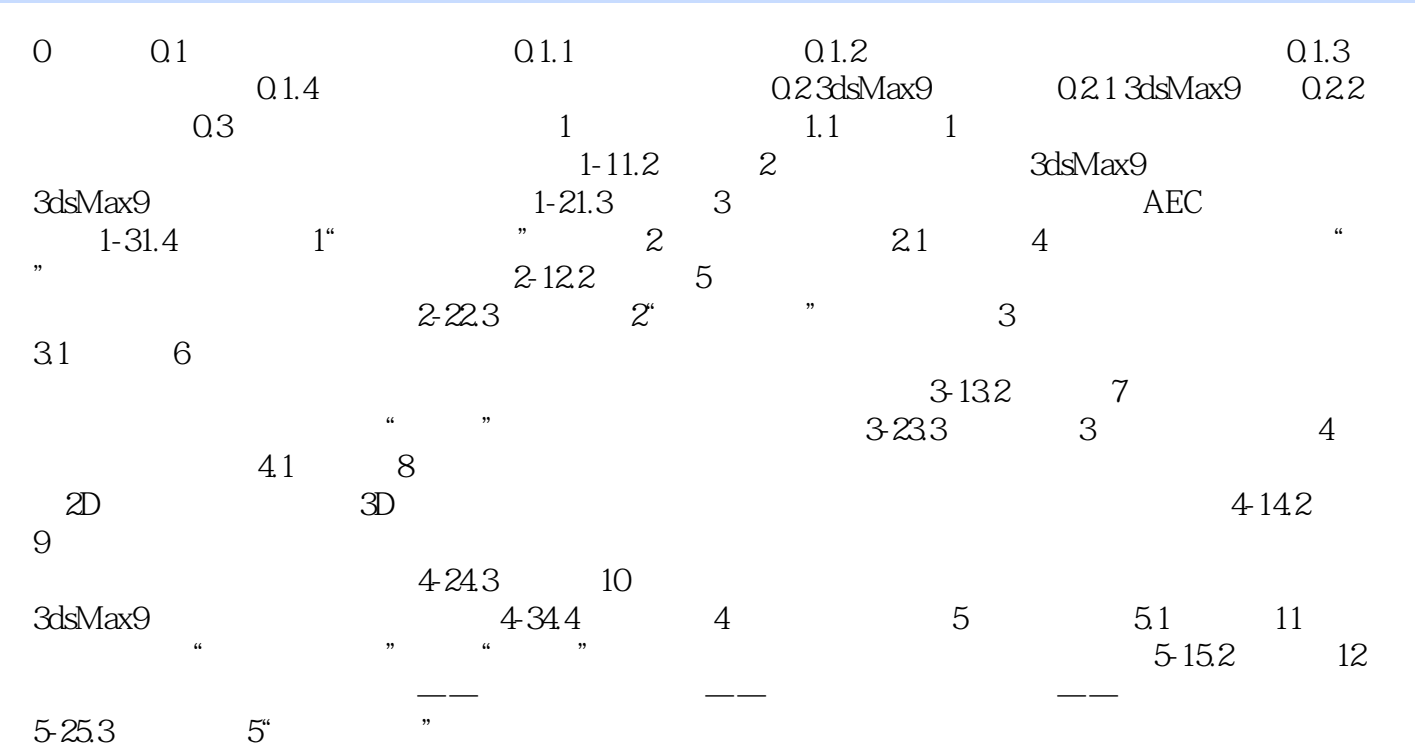

a. tushu007.com

# $<<$  3ds Max9  $>>$

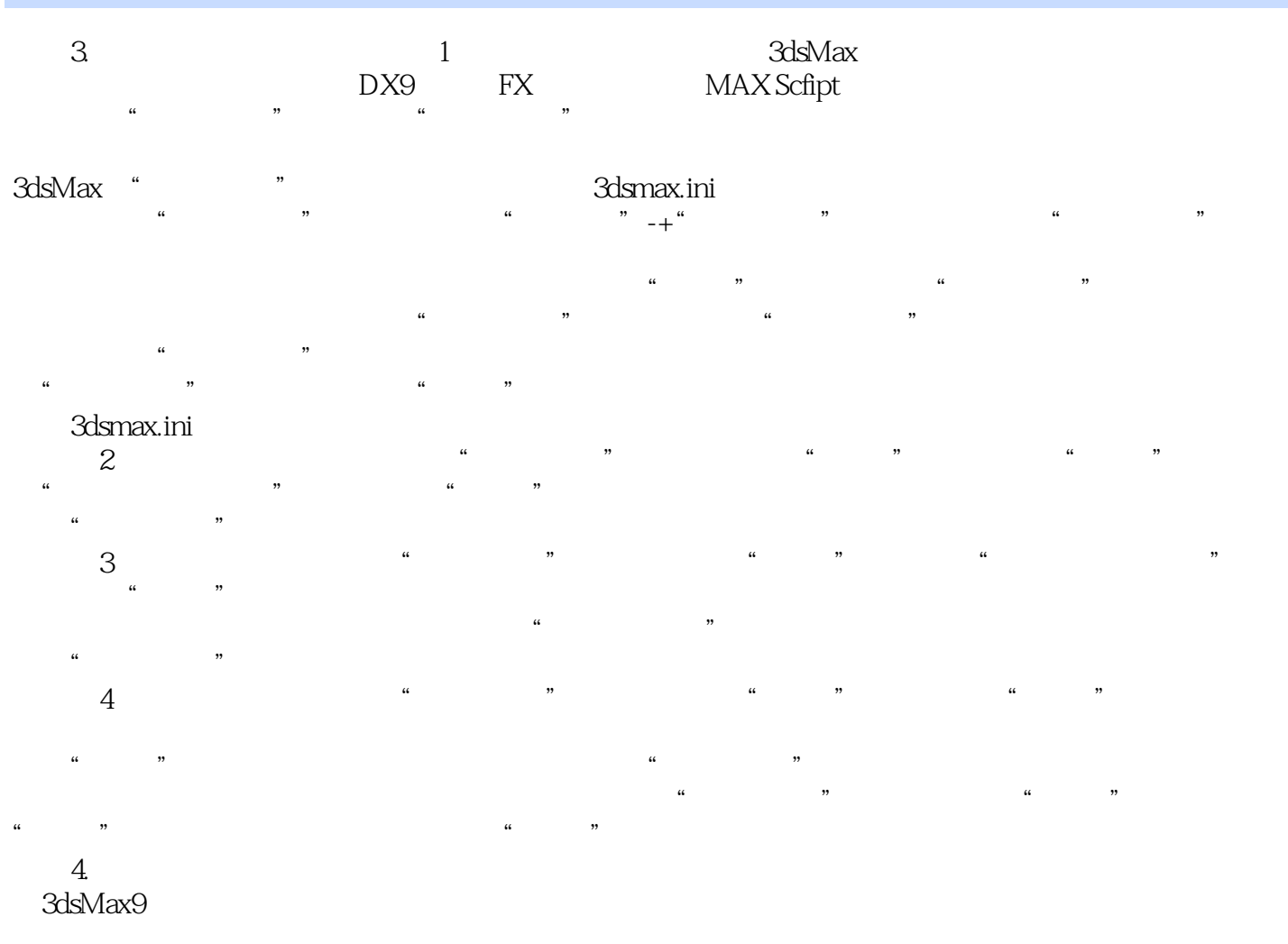

- " " " " " " 0 2 11  $\frac{u}{1}$   $\frac{u}{s}$  ,  $\frac{u}{s}$  ,  $\frac{u}{s}$  $0.2 - 12$  $\kappa$  and  $\kappa$  and  $\kappa$  and  $\kappa$  $2<sup>u</sup>$ 

……

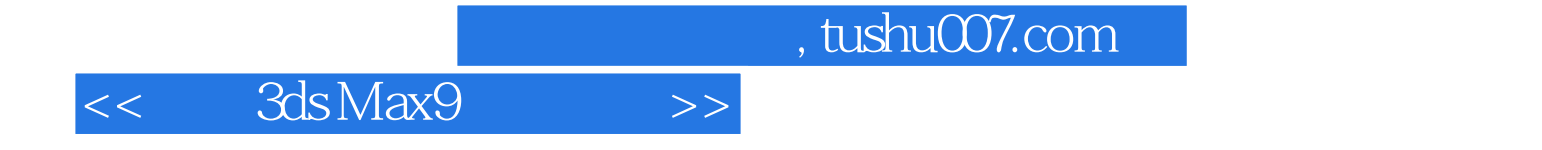

本站所提供下载的PDF图书仅提供预览和简介,请支持正版图书。

更多资源请访问:http://www.tushu007.com